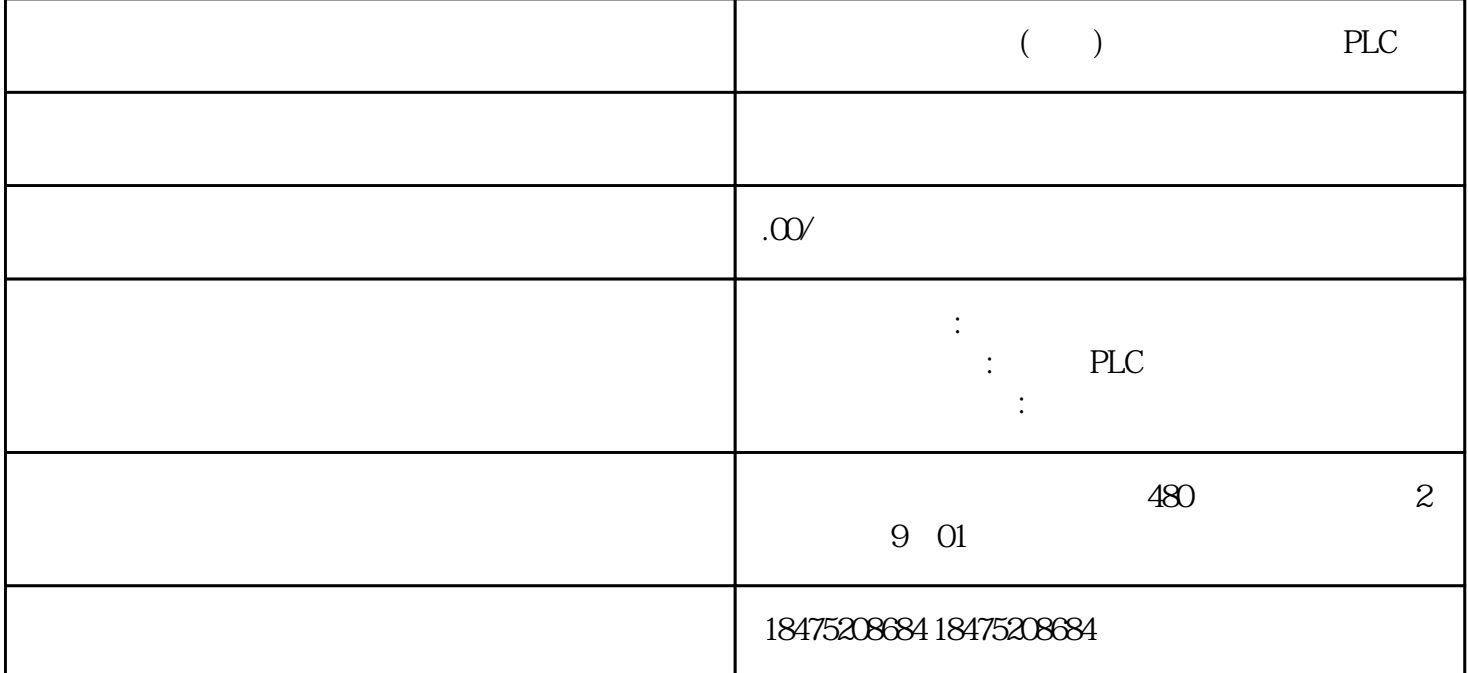

 $57-1200$   $2005MART$  1200 400 200SMART 200  $\alpha$  and  $\alpha$  and  $\alpha$   $\begin{array}{cccc} I & ,Q & ,M & ,S \\ A I & ,A Q & ,M & T \\ \end{array} \quad \begin{array}{ccc} N & , & N \\ \end{array}$  $\begin{array}{cccccccc}\n\text{L} & & S\text{M} & & & \\
\text{N} & & \text{A} & & & \text{A} & & \\
\text{N} & & \text{A} & & & \text{A} & & \\
\text{N} & & \text{A} & & & \text{A} & & \\
\text{N} & & \text{A} & & & \text{A} & & \\
\text{N} & & \text{A} & & & \text{A} & & \\
\text{N} & & \text{A} & & &$  $A$ C  $1200$   $I$   $Q$   $M$   $DB$   $I$  $I\Omega$ O and  $I\Omega$  $($  ID1000),  $)$  Q  $)$  Q0.0  $QW64$  M  $2005 MART$  M10.0 MB12 MW20  $MD24$   $M$   $DB$   $DB$ 200SMART<br>V  $FB$  and  $1200$  and  $1200$  and  $1200$  DB  $DB$ static(a), the static static static static static static static static static static static static static static static static static static static static static static static static static static static static static stat  $DB$ , DB  $FB$  and DB and DB and DB and  $\mu$  $DB$  $>$  Statich  $\mathbb{R}^n$  $FB$ 背景数据块的InOut变量中,在调用FB块时再通过外部定义指令的背景数据块。InPut:形参,从外部传  $\hbox{Output}$  . The contract of  $\hbox{Input}$ Static: Temp: Constant: Press, 2016. Temp: Example: Temp: 2016. Temp: 2017. Temp: 2017. Temp: 2017. Temp: 2017  $DTL$ PLC PLC PLC 目树的"PLC数据类型"分支并双击"添加新数据类型"项来创建 PLC 数据类型。在新创建的 PLC

 $PLC$  $PLC$ 建所需数据结构。如果创建新的 PLC 数据类型,则该新 PLC 类型名称将出现在 DB编辑器和代  $PLC$ 

CPU I Q PLC Variant